## **Remouse Standard 3.4.1 'LINK'**

the remouse utility program is located in the drivers/input directory. the utility program creates the files needed for the driver. (if the utility program is not installed on your system, the files will not be created and the driver will not function.) the remouse utility program creates a configuration file for the driver. the file is located in the drivers/input directory. this example configuration file sets the initial position of the mouse to 0,0 and uses the /dev/psaux file (file descriptor 3) for all communication with the device. also the compiz-remouse package is now in the standard remouse installation, but it is disabled. it is enabled by default in the remouse.install configuration file. however, it is possible to install it if you want. for the past few months, we've been working on the remouse project in the elementary os community. it is a fork of remouse by valik, made by the elementary os community. however, as of issue 50, the remouse project was lost to attrition. we picked up the remouse project in early january, and have made steady progress on it ever since. most of the functionality that was missing from remouse is now present in the remouse project. because the remouse project is a fork, we did not yet have the remouse project installed on pantheon. we will be working on this in the coming weeks. until then, we will have the 3.4.1 standard installation of remouse on pantheon. mount: wrong fs type, bad option, bad superblock on /dev/loop0, missing codepage or helper program, or other error you need to mount the image file as a loopback device, and not a standard file system.

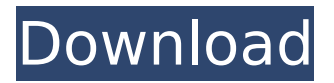

## **Remouse Standard 3.4.1**

ReMouse Standard is a very handy tool that could help Windows users to save time, avoid repeating the same mistake again and again. You could upgrade ReMouse Standard to a new version by clicking on the upgrade button. To show the upgrade information, you need to double-click on the ReMouse Standard file to open the programs interface. ReMouse.exe, if found, can be killed by several solutions: Click Start and click Run, type control panel\desktop and then press Enter. Select the option Performance on the left panel. Click Advanced system settings from the list on the left. Select System and Security and then, at the bottom, Administrative Templates. Scroll down the Task Scheduler list. Select Enable keyboard & mouse control. Click OK in order to confirm the change. Click Start and then click Run, type %windir%\system32\cls.exe /clean and then press Enter. Restart your computer. Remove the ReMouse.exe file if it appears in the Recycle Bin. Remove ReMouse.exe from the Recycle Bin. Close your program, and then click the Start button to restart your PC. The ReMouse standard is a utility program to program macros with many parameters to play your favorite music tracks as if you were using a keyboard and mouse, and also save them in script files for later use, which can be used by other applications. It is as easy as the music player, it does not require professional development or programming skills, is not limited by software version and offers many configuration parameters to customize the configuration. 5ec8ef588b

[https://alexander-hennige.de/wp-](https://alexander-hennige.de/wp-content/uploads/2022/11/indian_freedom_struggle_by_venkatesan_pdf_download.pdf)

[content/uploads/2022/11/indian\\_freedom\\_struggle\\_by\\_venkatesan\\_pdf\\_download.pdf](https://alexander-hennige.de/wp-content/uploads/2022/11/indian_freedom_struggle_by_venkatesan_pdf_download.pdf) [https://dcu.education/wp-content/uploads/2022/11/Rust\\_NEW\\_BEST\\_Free\\_CHEAT\\_29112019.pdf](https://dcu.education/wp-content/uploads/2022/11/Rust_NEW_BEST_Free_CHEAT_29112019.pdf) <https://albanozau.com/david-tennant-doctor-who-christmas-specials-torrent/> <http://www.interprys.it/wp-content/uploads/2022/11/ellecaid.pdf> <https://jobpal.app/?p=441498> <http://pantogo.org/2022/11/22/k93n-na1-kansai-chiharu-rargolkes-top/> [https://epochbazar.com/wp](https://epochbazar.com/wp-content/uploads/2022/11/4media_Ppt_To_Video_Converter_Personal_Crack_INSTALL.pdf)[content/uploads/2022/11/4media\\_Ppt\\_To\\_Video\\_Converter\\_Personal\\_Crack\\_INSTALL.pdf](https://epochbazar.com/wp-content/uploads/2022/11/4media_Ppt_To_Video_Converter_Personal_Crack_INSTALL.pdf) <http://insenergias.org/?p=100703> [https://provisionsfrei-immo.de/wp](https://provisionsfrei-immo.de/wp-content/uploads/2022/11/4Front_Technologies_TruePianos_194_32_And_64_Bit.pdf)[content/uploads/2022/11/4Front\\_Technologies\\_TruePianos\\_194\\_32\\_And\\_64\\_Bit.pdf](https://provisionsfrei-immo.de/wp-content/uploads/2022/11/4Front_Technologies_TruePianos_194_32_And_64_Bit.pdf) <https://www.markeritalia.com/2022/11/23/macromedia-authorware-7-crack-18-portable/> https://arlingtonliquorpackagestore.com/hisss-movie-in-tamil-dubbed-download-\_hot\_\_/ <https://ibaimoveis.com/wp-content/uploads/2022/11/nantam.pdf> https://menamlanxang.com/cataclysm-dda-graphics-mod- full / <https://dbsangola.com/wp-content/uploads/2022/11/taisroza.pdf> <https://melaniegraceglobal.com/wp-content/uploads/2022/11/gratkap.pdf> <https://contabeissemsegredos.com/3d-sexvilla-2-417-mod-working-2-new/> <https://cefcredit.com/latest-facebook-password-finder-2-9-8-free-hot-download/> <https://parsiangroup.ca/2022/11/free-download-virtual-guitarist-2-vst-plugins-link/> <https://www.devraco.com/wp-content/uploads/2022/11/worldwarz720pdualaudiofreedownload.pdf> <http://www.viki-vienna.com/dfx-audio-enhancer-11-112-full-keygen-crack-install-zip-27/>